## **Movie Posters**

**Task:** You are to select 3 movie posters from the PowerPoint and place the title either in A, B or C with its picture beside the allocated place. Then, in the venn diagram, you are to compare and contrast the differences and similarities of the movie posters.

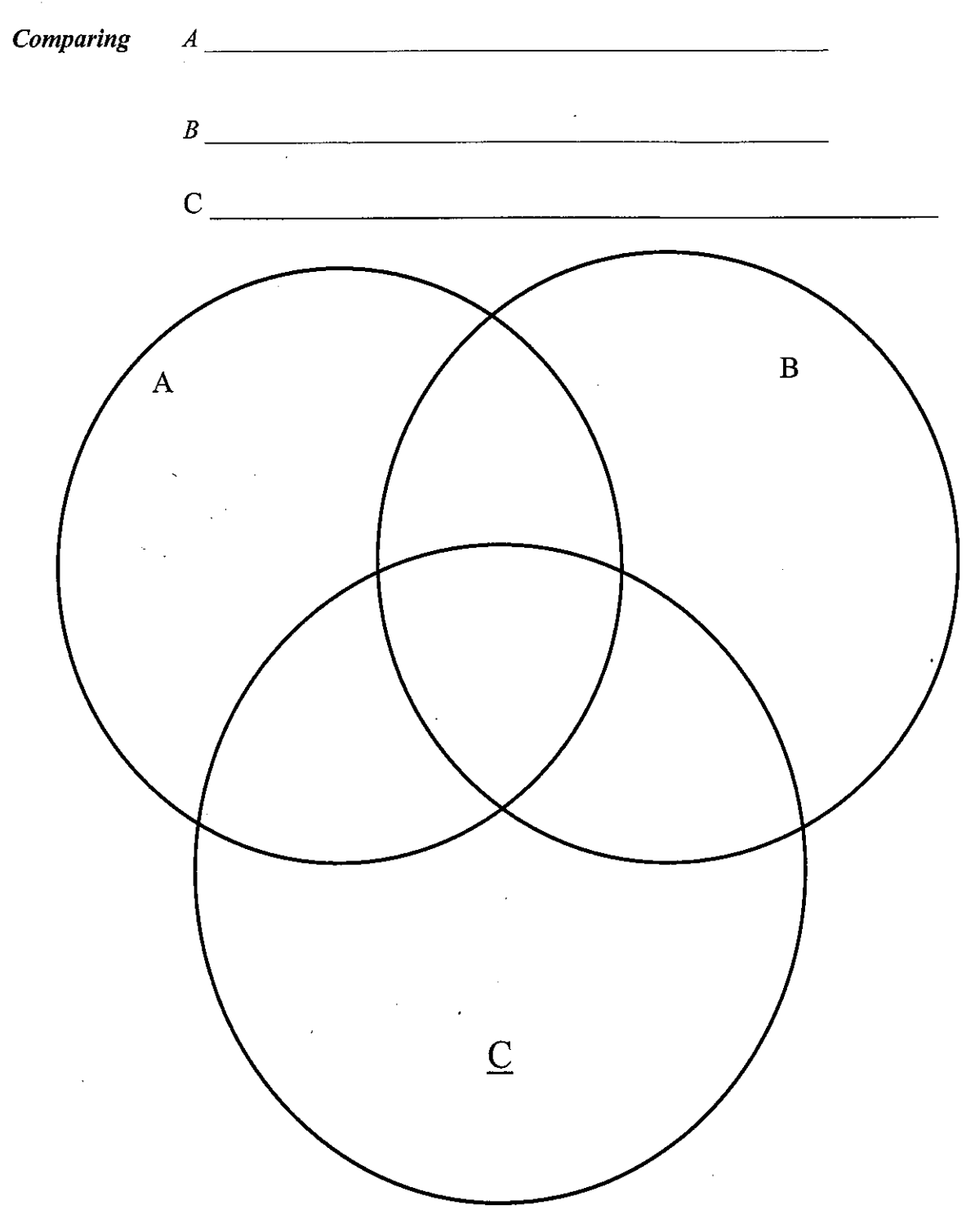

3-Way Venn Diagram